# **यूनायटेड इंडडया इन्शुरन्स कं पनी डिडिटेड (UIICL)**

# **प्रशासकीय अडिकाररक ं(श्रेणी I) सहायक ंकी भर्ती हेर्तुऑनिाइन परीक्षा**

### **सूचना पुस्तिका**

इस पुस्तिका में आप देने जा रहे हैं उस ऑनलाइन परीक्षा संबंधी विविध पहलुओं के ब्योरे और संबंधित विषयवस्तुओं के बारे में महत्वपूर्ण निर्देश हैं। आपकी इस पुस्तिका का ध्यान से अध्ययन करने की सलाह दी जाती है क्योंकि इससे आपकी परीक्षा की तैयारी करने में सहायता मिलेगी। इस ऑनलाइन परीक्षा में निम्नानुसार वस्तुनिष्ठ प्रकार की बहविकल्प प्रश्नावलियां होंगी:

### **परीक्षा का स्वरूप**

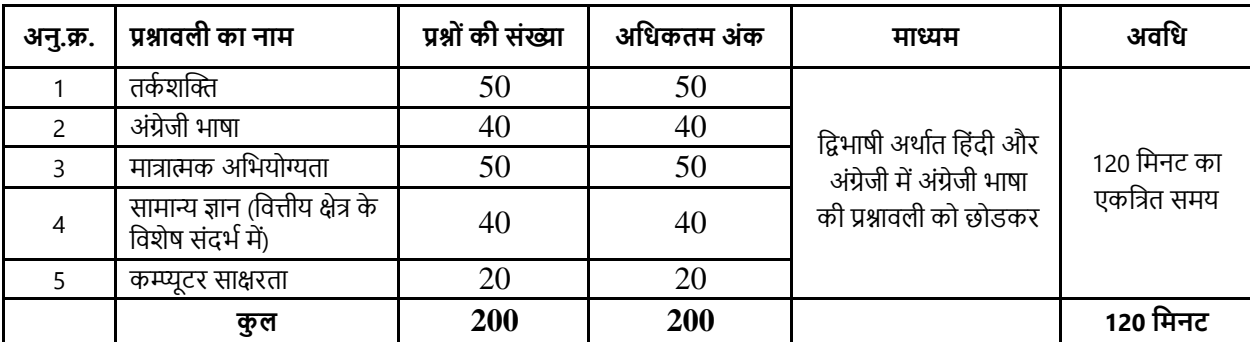

परीक्षा के लिए समय 120 मिनट है; तथापि लागिंग इन, प्रवेश पत्र संग्रहण, निर्देश पढ़ना आदि के सहित आपको परीक्षा स्थल में लगभग 180 मिनट रहना पड सकता है। अंग्रेजी भाषा की परीक्षा के अतिरिक्त सभी प्रश्नावलियाँ हिंदी और अंग्रेजी में उपलब्ध कराई जाएगी। इन 120 मिनट के भीतर आप किसी भी समय किसी भी प्रश्न का उत्तर दे सकते हैं। सभी प्रश्नों में बहुविकल्प होंगे। प्रश्न के पांच उत्तर में से केवल एक सही उत्तर होगा। आपको सर्वाधिक उपयुक्त उत्तर का चयन करना है और जिस विकल्प को आप उपयुक्त/सही समझते हैं उसे 'माउस क्लिक' करना है। आपने जिस विकल्प को क्लिक किया है वह उस प्रश्न का आपका उत्तर माना जाएगा। **अगर आप गलत उत्तर देंगे तो दंड स्वरूप आपके अंकों में कटौती की जायेगी। ऐसे किसी भी प्रश्न के निर्धारित अंकों में से, डजसका आपनेगिर्त उत्तर डदया है, दंड के रूप िेंएक चौथाई अंक काट डिए जायेंगे।**

कृपया नोट करें कि इस पुस्तिका में दिए गए प्रश्न केवल उदाहरण हैं सर्वांगपूर्ण नहीं हैं। वास्तविक परीक्षा में प्रश्न अधिक कठिन या अलग प्रकार के भी **ह सकर्तेहैं, डजनका डक यहााँवणान नही डकया गया ह ।**

नमूने के कुछ प्रश्न यहाँ दिए गए हैं।

### **र्तका शस्ति**

- **प्र.1.** कुछ नेता बेईमान होते हैं। नीलम नेता है। इन दो कथनों से निम्नलिखित में से कौन सा निश्चित निष्कर्ष निकलता है ?
	- (1) नीलम इणमानदार है (2) नीलम बेइणमान है (3) कु छ नेता इणमानदार होतेहैं
		- (4) नेता सामान्यतः बेइणमान होतेहैं (5) नीलम कभी-कभी बेइणमान हो जाती हैं
- **प्र.2.** यवद वनम्नवलस्तित िर्णमाला के अक्षर अपना स्र्ान इस प्रकार बदलेंवक A, Z के स्र्ान पर आ जाए और Z, A के स्र्ान पर, B, Y के स्र्ान पर आ जाए और Y, B के स्थान पर आ जाए, इसी तरह आगे के अक्षर भी आपस में स्थान बदल लें, तो दाए से तेरहवा अक्षर कौन सा होगा ? A B C D E F G H I J K L M N O P Q R S T U V W X Y Z
	- (1) M (2) N (3) O (4) L (5) वदए गए विकल्पोंको छोड़कर अन्य
- **प्र.3.** यदि शब्द "DEPRESSION" के पहले और दूसरे अक्षर को परस्पर बदल दिया जाए, तीसरे और चौथे अक्षर को भी और पांचवे और छठे अक्षर को तथा बाद के अक्षरों को भी इसी प्रकार बदल दिया जाए तो दाएं से सातवां अक्षर निम्नलिखित में से कौनसा है ?
	- (1) R (2) O (3) S (4) I (5) वदए गए विकल्पोंको छोड़कर अन्य
- **प्र.4.** लड़वकयोंकी एक पंस्ति में, यवद सीता, जो बाएं से10 िींहैऔर लीना, जो दाएं से9 िी हैं, आपस मेंअपनेस्र्ान बदल लेती हैं, तो सीता बाएं से15 िी हो जाती है। पक्ति में कितनी लडकियां हैं ?
	- (1) 16 (2) 18 (3) 19 (4) 22 (5) वदए गए विकल्पोंको छोड़कर अन्य
- **प्र.5.** इकतीस संख्या की कक्षा मेंमाधि का क्रमांक सिहिां है। उसका आस्तिरी सेक्रमांक क्ा होगा?

(1) 13 (2) 14 (3) 15 (4) 16 (5) 17

### **ENGLISH LANGUAGE**

This is a test to see how well you know English. Your English language ability would be tested through questions on grammar, vocabulary, sentence completion, synonyms, antonyms, comprehension of a passage, etc. Study and answer the sample questions given below :

**Q.1-3. Directions :** Pick out the most appropriate word from amongst the words given below each sentence to complete it meaningfully.

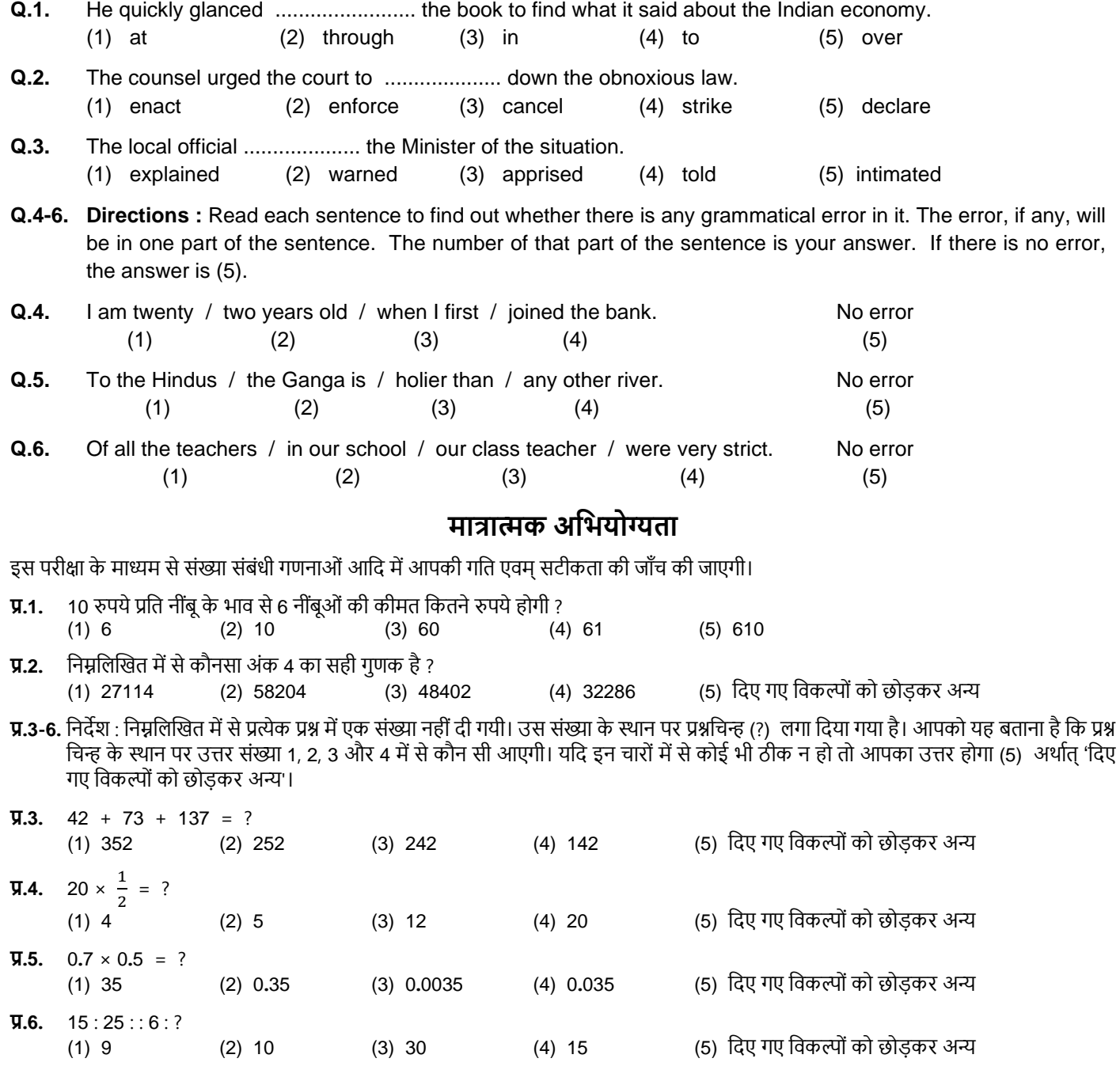

## **सािान्य सचेर्तर्ता**

(1) 9 (2) 10 (3) 30 (4) 15 (5) वदए गए विकल्पोंको छोड़कर अन्य

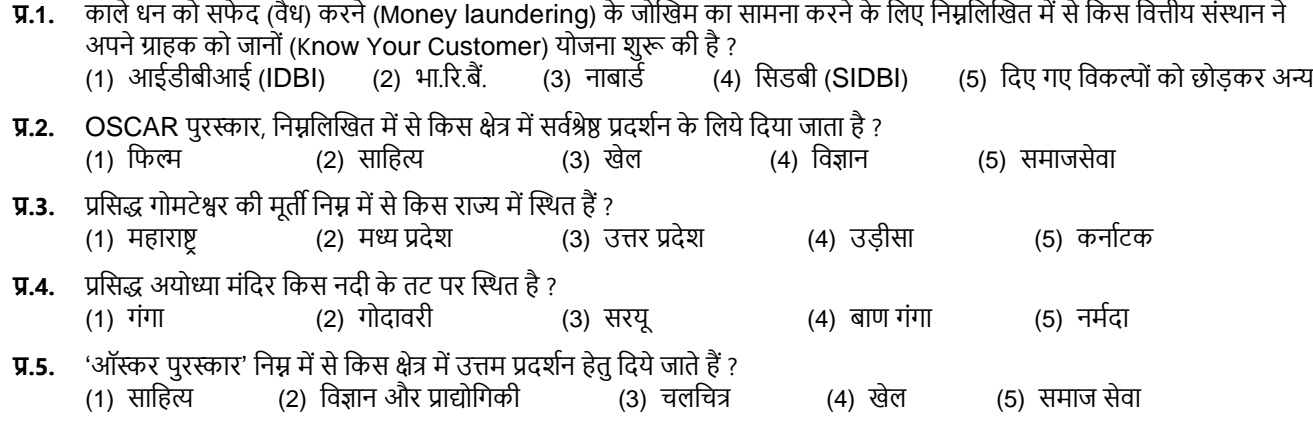

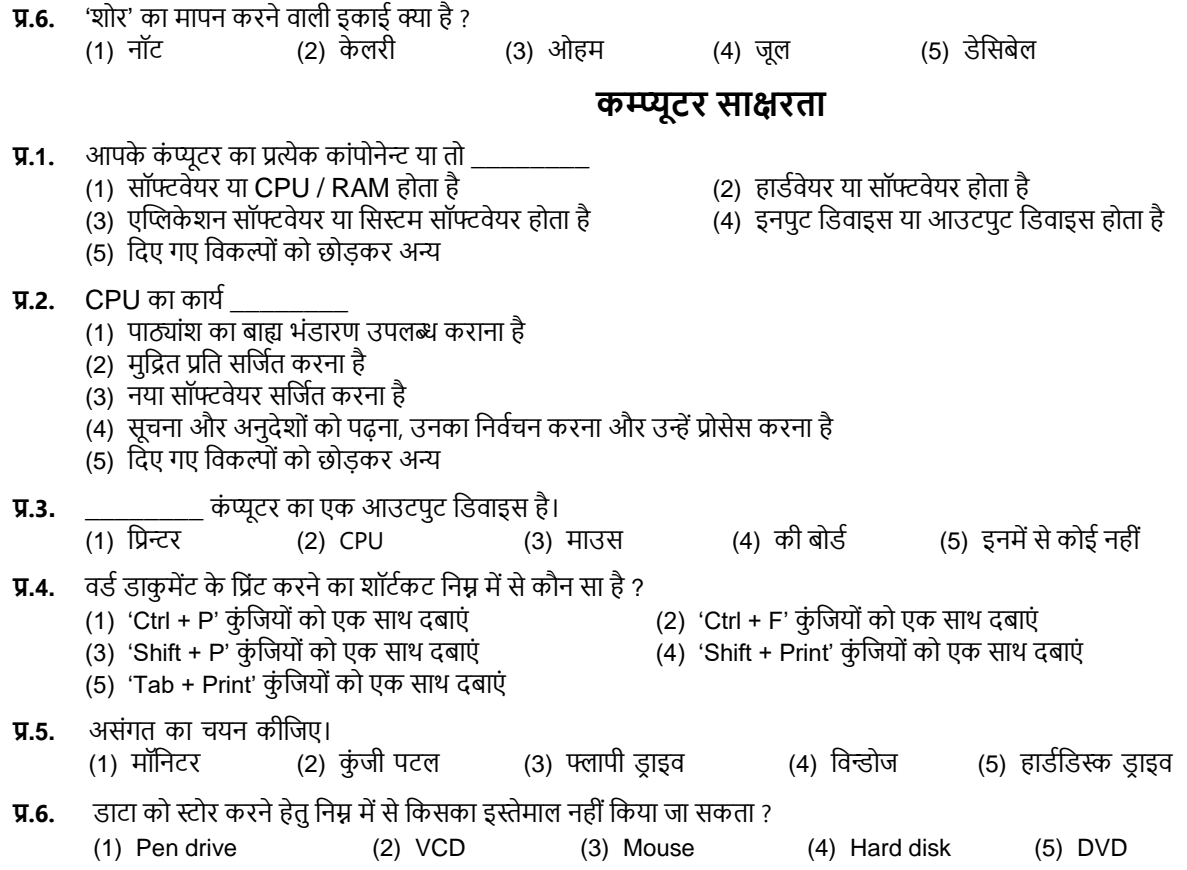

### **(अ) ऑनिाइन परीक्षा का डववरण :**

(1) परीक्षा ऑनलाइन अर्थात कंप्यूटर पर होगी।

(2) अंग्रेजी भाषा की परीक्षा के अतिरिक्त सभी प्रश्न अंग्रेजी व हिन्दी में होंगे।

- (3) सभी प्रश्नों मेंबहुविकल्प होंगे। प्रश्न के पांच उत्तर मेंसेके िल एक सही उत्तर होगा। **उम्मीदवार के सही उत्तर चुनकर उसेउस डवकल्प क**  'माउसक्लिक' करना है जो सही है। क्लिक किया गया विकल्प उस प्रश्न का उत्तर माना जाएगा। किसी भी प्रश्न का उत्तर, अंकन के लिये तभी **िान्य ह गा जब उम्मीदवार नेउसक "Save & Next" अथवा "Mark for Review & Next" के साथ सेव डकया ह ।**
- (4) सर्वर पर घड़ी सेट की गई है और आपके स्क्रीन पर ऊपरी दांए कोने में काउंट डाउन टाइमर आपके लिए परीक्षा पूरी करने के लिए शेष समय दर्शाएगा। घड़ी मेंसमय पूरा हो जानेपर परीक्षा का समय स्वतः पूरा हो जाता हैआपको अपनी परीक्षा समाप्त या सबवमट नहींकरनी है।
- (5) स्क्रीन के दाहिने कोने पर प्रश्न पैलेट, प्रत्येक प्रश्न के लिए निम्न में से कोई एक स्थिति प्रकट करता है :

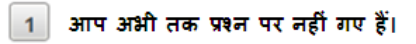

आपने प्रश्न का उत्तर नहीं दिया है।

आप प्रश्न का उत्तर दे चुके हैं।

आपने प्रश्न का उत्तर नहीं दिया है पर प्रश्न को पुनर्विचार के लिए चिहिनत किया है।

प्रश्न जिसका उत्तर दिया गया है और समीक्षा के लिए भी चिहिनत है, उसका मूल्यांकन किया जायेगा।  $\left( 5_{n}\right)$ 

पुनर्विचार के लिए चिह्नित **(Marked for Review)** स्थिति सामान्यतः अनुस्मारक के रूप में कार्य करती है जिसे आपने प्रश्न को दोबारा देखने के लिए सेट किया है। *यदि आपने किसी प्रश्न के लिए उत्तर चुना है जिसे पुनर्विचार के लिए चिह्नित किया है, तब मूल्यांकन में उस उत्तर पर विचार किया जाएगा।* 

- (6) उत्तर देनेके वलए प्रश्न चुननेके वलए आपको वनम्नवलस्तित मेंसेएक करना है:
	- (अ) उस नंबर के प्रश्न पर सीधे जाने के लिए आपके स्क्रीन के दाएं तरफ स्थित प्रश्न पैलेट पर प्रश्न नंबर पर क्लिक कीजिए। नोट करें कि इस विकल्प के प्रयोग पर ितणमान प्रश्न का आपका उत्तर **सेव नहींह र्ता** है।
	- (ब) वर्तमान प्रश्न का उत्तर सेव करने के लिए और क्रम में अगले प्रश्न पर जाने के लिए **'Save & Next'** पर क्लिक कीजिए।
	- (क) ितणमान प्रश्न का उत्तर सेि करने, उसेररव्यूहेतुमाकण करनेऔर क्रम मेंअगलेप्रश्न पर जानेके वलए **'Mark for Review & Next'** पर स्तिक कीवजए।
- (7) अपना उत्तर चुननेके वलए, एक विकल्प बटन पर स्तिक कीवजए।
- (8) अपना उत्तर बदलने के लिए दूसरा वांछित विकल्प बटन क्लिक कीजिए।
- (9) अपना उत्तर सेि करनेके वलए आपको **Save & Next** पर स्तिक करना चावहए।
- (10) चुना गया उत्तर वडवसलेक्ट करनेके वलए, चुनेगए विकल्प पर वफर सेस्तिक कीवजए या **Clear Response बटन** पर स्तिक कीवजए।
- (11) ररव्यूके वलए प्रश्न माकण करनेके वलए **Mark for Review & Next** पर स्तिक कीवजए। यवद **Marked for Review** प्रश्न के वलए उत्तर चुना जाता है तो अंतिम मल्यांकन में उत्तर पर विचार किया जाएगा।
- (12) वकसी प्रश्न का उत्तर बदलनेके वलए, पहलेप्रश्न वसलेक्ट कीवजए और वफर नयेउत्तर पर स्तिक कीवजए और उसके बाद **Save & Next** बटन पर स्तिक कीवजए।
- (13) जो प्रश्न उत्तर देने के बाद 'Save' या उत्तर देने के बाद 'Mark for Review' किए गए हैं, सिर्फ उन्हीं प्रश्नों पर मूल्यांकन के लिए विचार किया **जाएगा।**
- (14) उम्मीदवारों से अनुरोध हैं कि "टेस्ट एडमिनिस्टेटर" के निर्देशों का ध्यान से अनुसरण करें। यदि कोई उम्मीदवार निर्देशों/नियमों का अनुसरण नहीं करता है तो इसे कदाचार/अनुचित तरीके अपनाने का मामला माना जाएगा और उम्मीदवार को कंपनी द्वारा निर्णित अवधि के लिए परीक्षाओं में बैठने से वंचित कर वदया जाएगा।
- (15) उम्मीदवार केवल परीक्षा शुरू होने से पहले टेस्ट एडमिनिस्टेटर को अपनी शंकाओं का समाधान कर सकता है। परीक्षा शुरु होने के बाद किसी भी केरी (शंका) का उत्तर नहीं दिया जाएगा।
- (16) 120 मिनट की समाप्ति के बाद, उम्मीदवार ना ही किसी भी प्रश्न का उत्तर दे पाएंगे और ना ही अपने उत्तर जांच पाएंगे। उम्मीदवार ने 'सबमिट' बटन क्लिक नहीं किया होगा तब भी कंप्यटर सिस्टम द्वारा उसके उत्तर स्वतः सेव कर लिए जाएंगे।
- **(17) कृ पया न ट करें:**
	- **(अ) परीक्षा का पूणासिय सिाप्त ह नेर्तक उम्मीदवार ंक** 'फाइनली सबवमट' **करनेनहींडदया जाएगा।**
		- एक बार परीक्षा शरू हो जाने पर किसी भी परिस्थिति में कोई उम्मीदवार की-बोर्ड की किसी भी बटन पर क्लिक नहीं करेगा क्यों कि **इससेपरीक्षा िॉक ह जाएगी।**

### **(ब) सािान्य डनदेश :**

- (1) कृपया बुलावा पत्र में तारीख, रिपोर्टिंग समय और परीक्षा स्थल का पता नोट करें।
- (2) परीक्षा स्थल की पुष्टि करने के लिए ऑनलाइन परीक्षा से एक दिन पहले आप परीक्षा स्थल जाकर देख सकते हैं ताकि परीक्षा के दिन आप समय पर रिपोर्ट कर सकें।
- (3) आपका हाल ही का पासपोर्ट आकार का फोटोग्राफ चिपकाकर बुलावा पत्र अपने साथ परीक्षा स्थल पर लाया जाना चाहिए। (अच्छा होगा कि वही फोटो विपकायें, जिसे पंजीकरण के समय अपलोड किया गया हो।)
- (4) परीक्षा स्थल पर टेस्ट एडमिनिस्टेटर और कंपनी प्रतिनिधि के निर्देशों का आपको निष्ठापूर्वक पालन करना चाहिए। आप निर्देशों का उल्लंघन करेंगे तो आपको अयोग्य ठहराया जाएगा और परीक्षा स्र्ल छोड़कर जानेके वलए कहा जाएगा।
- (5) बायोमैटिक डाटा (अंगूठे का निशान) और फोटोग्राफ परीक्षा स्थल परीक्षा से पहले लिया जाएगा। बायोमैटिक डाटा सत्यापन प्राधिकारी का इस संदर्भ में (डाटा मैच करता है या नहीं करता है) वनर्णय अंवतम होगा और उम्मीदिारों के वलए बाध्यकारी होगा। **बाय िैडटिक डाटा कै प्चर करने/सत्यापन करने की प्रडक्रया िेंडकसी भी अवसर पर भाग िेने सेइनकार करनेपर उम्मीदवारी रद्द ह सकर्ती है**। इस संदभण में कृ पया वनम्नवलस्तित का ध्यान रिेः
	- (क) यवद उंगवलयों पर कोई परत हो (स्याही/मेहंदी/रंग आवद लगी हुई) तो उन्हें धोना सुवनवित करें तावक परीक्षा की वतवर् से पहले उन पर लगी परत उतर जाए।
	- (ख) यदि उंगलियां मैली या धुलभरी हों तो अंगूठे के निशान के (बायोमैटिक) लिए जाने से पहले उन्हें धोकर सुखा लेना सुनिश्चित करें।
	- (ग) ) सुनिश्चित कर लें कि दोनों हार्थों की उंगलियां सूखी हों। यदि उंगलियां नम हों तो प्रत्येक उंगली पोंछकर उसे सुखा लें।
	- (घ) यदि केप्चर किया जाने वाला अंगूठा चोटिल/क्षतिग्रस्त हो तो तुरंत परीक्षा केंद्र में संबंधित प्राधिकारी को सूचित करें।

(इन बिन्दुओं में से किसी का भी पालन न करने पर परीक्षा में शामिल होने से वंचित रखा जाएगा।)

- (6) परीक्षा के दौरान कैलकुलेटर (अलग या घड़ी के साथ), किताबों, नोटबुकों या लिखे नोटस, सेल फोन (कैमेरा सहित या रहित) या अन्य किसी इलेक्ट्रॉनिक साधन के प्रयोग की अनुमवत नहींदी जाएगी।
- (7) आपके अपने फोटोग्राफ को इस बुलावा-पत्र पर चिपकाकर उसे मूल रूप में वर्तमान में वैध फोटोयुक्त पहचान का प्रमाण और उसकी एक फोटोकापी के साथ लाएं - **यह अनिवार्य है। कृपया यह बलावा-पत्र तथा पहचान के प्रमाणपत्र की फोटो कापी स्टेपल करके पर्यवेक्षक को सौंप दे।** वर्तमान मेंिैध फोटो पहचान प्रमार् हैं- **पैनकाडा**/**पासप टा**/**थथायी डि ाइडवंग िाइसेंस**/ **र् ट ग्रार् वािे व टसा काडा**/**र् ट ग्रार् युि बैंक पास** बुक/आधिकारिक लेटर हेड पर राजपत्रित अधिकारी द्वारा फोटो के साथ जारी फोटो पहचान का प्रमाण/आधिकारिक लेटर हेड पर जन प्रतिनिधि द्वारा फोटो के साथ जारी फोटो पहचान का प्रमाण/मान्यता प्राप्त कालेज/यूनिवर्सिटी द्वारा जारी वैध वर्तमान पहचान पत्र/आधार कार्ड/फोटो युक्त ई-आधार कार्ड/कर्मचारी का मूल पहचान पत्र/फोटोग्राफ युक्त बार काउंसिल पहचान पत्र। कृपया नोट करें - राशन कार्ड **और िनार डि ाइडवंग िाइसेंस क वैि पहचान**-**प्रिाण केरूप िेंस्वीकार नहींडकया जाएगा**। कृ पया ध्यान देंवक बुलािा पि पर वलिा गया आपका नाम फोटो पहचान प्रूफ पर दिखते नाम के बिल्कुल अनुरूप होना चाहिए। महिला उम्मीदवार जिन्होंने शादी के पश्चात अपने पहला/अंतिम/बीच के नाम में परिवर्तन किया हो वे इस पक्ष का विशेष ध्यान दें। बुलावा पत्र पर दिए गए नाम और फोटो पहचान प्रूफ में यदि जरा भी बेमेल हुआ तो आपको परीक्षा मेंशावमल होनेनहींवदया जाएगा। **उन उम्मीदवार ंके िाििेिेंडजन् ंनेअपना नाि बदि डदया है**, **यडद वेराजपडत्रर्त अडिसूचना**/**अपना डववाह प्रिाण पत्र**/**शपथपत्र प्रिुर्त करर्तेहैंर्त ही उन्ेंअनुिर्ती प्रदान की जाएगी।**
- (8) सही व गलत उत्तरों के पैटर्न में समानता का पता लगाने के लिए आपके प्रत्युत्तरों का परीक्षा में सम्मिलित अन्य उम्मीद्वारों के प्रत्युत्तरों के साथ विश्लेषण किया जायेगा, यदि निर्धारित प्रक्रिया के अनुसार यह अनुमान लगता/निष्कर्ष निकलता है कि प्रत्युत्तरों में सहभागिता की गई है और प्राप्त अंक वास्तविक/वैध नहीं है तो आपको अयोग्य ठहराया या उम्मीद्वारी रद्द की जा सकती है। नकल करते, सहायता लेते या देते या उम्मीदवार के लिए अनुचित ऐसा व्यवहार करते हुए उम्मीदवार के मूल्यांकन पर विचार नहीं किया जाएगा। आगे ऐसे उम्मीदवार के खिलाफ कंपनी उसके द्वारा उपयुक्त समझी जाने वाली कार्रवाई कर सकता है।
- (9) आप अपने साथ एक बाल पॉइंट पेन अवश्य लाएं। आप अपने साथ स्याही स्टैम्प पैड (नीला/काला) ला सकते है। परीक्षा के अंत में अपने उत्तर सबमिट करने से पहले जिन प्रश्नों को आप रिव्यू करना चाहते हैं उनके प्रश्न नंबर लिखने या रफ वर्क करने के लिए आपके कागज का एक पन्ना दिया जाएगा। परीक्षा पूरी होने के बाद स्थल छोड़ने से पहले आपको कागज का यह पन्ना टेस्ट एडमिनिस्टेटर को सौंप देना है।
- (10) परीक्षा के संचालन में किसी समस्या के आने की संभावना को पूरी तरह से नकारा नहीं जा सकता है जिसकी वजह से टेस्ट डिलिवरी और/या रिजल्ट प्रभावित हो सकता है। ऐसी स्थिति में समस्याओं का समाधान करने के लिए हर संभव प्रयत्न किया जाएगा, जिसमें यदि जरुरी हुआ तो फिर से परीक्षा ली जा सकती है। इस संबंध में परीक्षा संचालन संस्था का निर्णय अंतिम रहेगा। इस तरह के परीवर्तन को स्वीकारने के लिए अनिच्छुक अभ्यर्थी की उम्मीदवारी सरसरी तौर पर निरस्त हो जाएगी।
- (11) यदि परीक्षा एक से अधिक सत्र में आयोजित होती हैं तो सभी सत्रों में प्रयुक्त विभिन्न टेस्ट बैटरियों की डिफिकल्टी स्तर के अंतर को एड़जस्ट करने के विए विभिन्न सत्रों के स्कोर को इक्वेट किया जाएगा। यदि सेंटर पर किसी अभ्यर्थी के लिए नोड क्षमता कम है या कोई तकनीकी खामी होती है तो एक से अधिक सत्र की आवश्यकता हो सकती है।
- (12) परीक्षा की सामग्री या उसकी किसी अन्य जानकारी, पूर्णतया या अंशतः को प्रकट करने, प्रकाशित करने, पुनः प्रस्तुत करने, ट्रांसमिट करने, स्टोर करने या उसके टांसमिशन और स्टोरेज को सगम बनाने वाले या परीक्षा कक्ष में दिए गए कागज-पत्र को ले जाने वाले या परीक्षा सामग्री के अनधिकत कब्जाधारी पर अवभयोग चलाया जा सकता है।
- (13) चयन प्रक्रिया के किसी भी चरण में, उम्मीदवार द्वारा गलत सूचना प्रदान करने और/अथवा प्रक्रिया का उल्लंघन करने के मामले में, उम्मीदवार को चयन प्रक्रिया से अयोग्य घोषित कर दिया जाएगा और भविष्य में उसे कंपनी की किसी भी भरती प्रक्रिया में भाग लेने की अनुमति नहीं प्रदान की जाएगी। यदि ऐसे मामलें का वर्तमान चयन प्रक्रिया में पता नहीं चलता है लेकिन बाद में पता चलता है तो ऐसी अयोग्यता को पूर्वव्यापी प्रक्रिया से लागू किया जाएगा।
- (14) कृपया नीचे दिए गए सामाजिक दूरी से संबंधित निर्देशों को ध्यान से पढें।

### **सािाडजक दूरी संबंिी डनदेश**

- 1. अभ्यर्थी को परीक्षा स्थल पर बुलावा पत्र में उल्लिखित समय अवधि के अनुसार ही रिपोर्ट करना है। देरी से आने वाले अभ्यर्थियों को परीक्षा देने की अनुमवत नहींदी जाएगी।
- 2. अभ्यर्थी के अनुक्रमांक व उनके बैठने की लैब संख्या परीक्षा स्थल के बाहर नहीं दर्शाई जाएगी, पर इसे प्रत्येक अभ्यर्थी को परीक्षा स्थल पर प्रवेश करने के समय बता वदया जाएगा।
- 3. परीक्षा स्र्ल पर अभ्यवर्णयोंको अनुमत सामग्री **अभ्यडथाय ंक परीक्षा थथि पर के वि कु छ डनडिर्त सािान िानेकी अनुिडर्त ह गी क. िास्क**
	- **ख. अपना हैंड सैडनटाइजर (50 डििी)**
	- **ग. एक सािान्य पेन और इंक स्टैम्प पैड (नीिा/कािा)**
	- घ. परीक्षा संबंधी दस्तावेज (बुलावा पत्र तथा बुलावा पत्र के साथ आइडी कार्ड की फोटोप्रति संलग्न हो, सत्यापन के लिए मुल आइडी कार्ड)

**ड. स्क्राइब वािेअभ्यडथाय ंके िाििेिें– डवडिवर्त रूप सेभरा व र् ट ग्रार् िगाकर हिाक्षर डकया हुआ स्क्राइब र्ािा**

#### **परीक्षा थथि के भीर्तर क ई अन्य सािग्री िानेकी अनुिडर्त नहींहै।**

- 4. अभ्यर्थी को अपने किसी भी निजी सामान/सामग्री को किसी के साथ साझा नहीं करना चाहिए।
- 5. अभ्यर्थी को एक दूसरे से सुरक्षित सामाजिक दूरी बनाकर रखनी चाहिए।
- 6. अभ्यर्थी को स्थल पर दिए गए निर्देशों के अनुसार पंक्ति में खड़े होना चाहिए।
- 7. यदि अभ्यर्**थी स्क्राइब की सुविधा का लाभ उठा रहा** है तो स्क्राइब को भी अपना मास्क लाना होगा।
- 8. परीक्षा पूर्ण होने पर अभ्यर्थियों को परीक्षा स्थल स्टाफ द्वारा निर्देशित किए जाने के अनुरूप भीड़ लगाए बगैर व्यवस्थित तरीके से बाहर निकलना चाहिए।

### **आपक शुभकािनायें!**